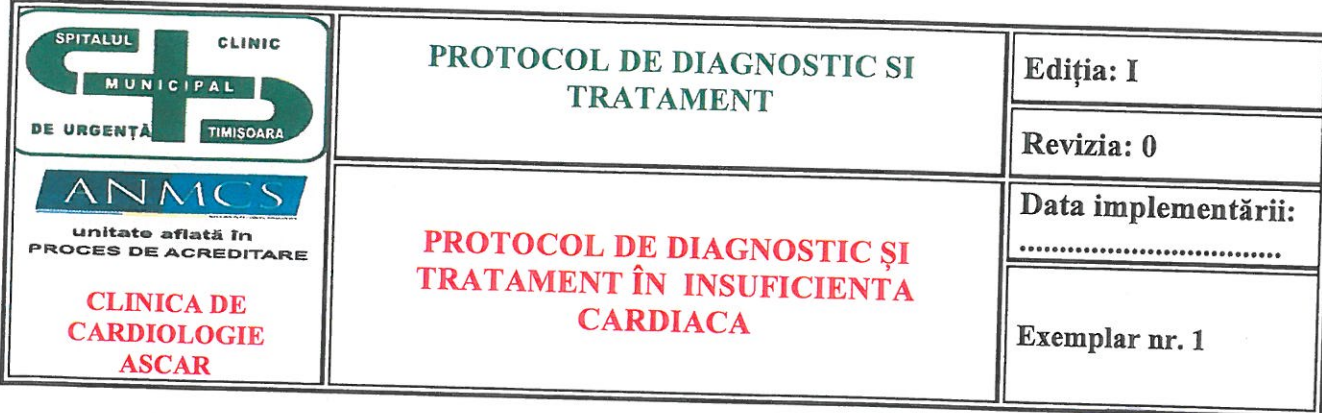

Nr. 9.0 din 4-01 2021

业 are APROBAT, DIRECTOR MEDICAL

 $A099$  at  $\sim$ PROTOCOL: PROTOCOL DE DIAGNOSTIC ȘI TRATAMENT ÎN INSUFICIENTA **CARDIACA** Cod: Cod: Pr. D. T.-SCMUT-CARDIO-03

ECHIPA DE ELABORARE A PROTOCOLULUI:

ŞEF SECȚIE PROF. DR. TOMESCU MIRELA

S.L DR. MAVREA ADELINA

DR me

Prezentul protocol medical a fost avizat de Consiliul medical, în cadrul ședinței din data de  $\frac{4}{3}$   $\frac{3}{6}$  20  $\frac{1}{6}$  $(P.V.$  înregistrat la nr.  $2 \qquad \qquad$ 

### **CUPRINS:**

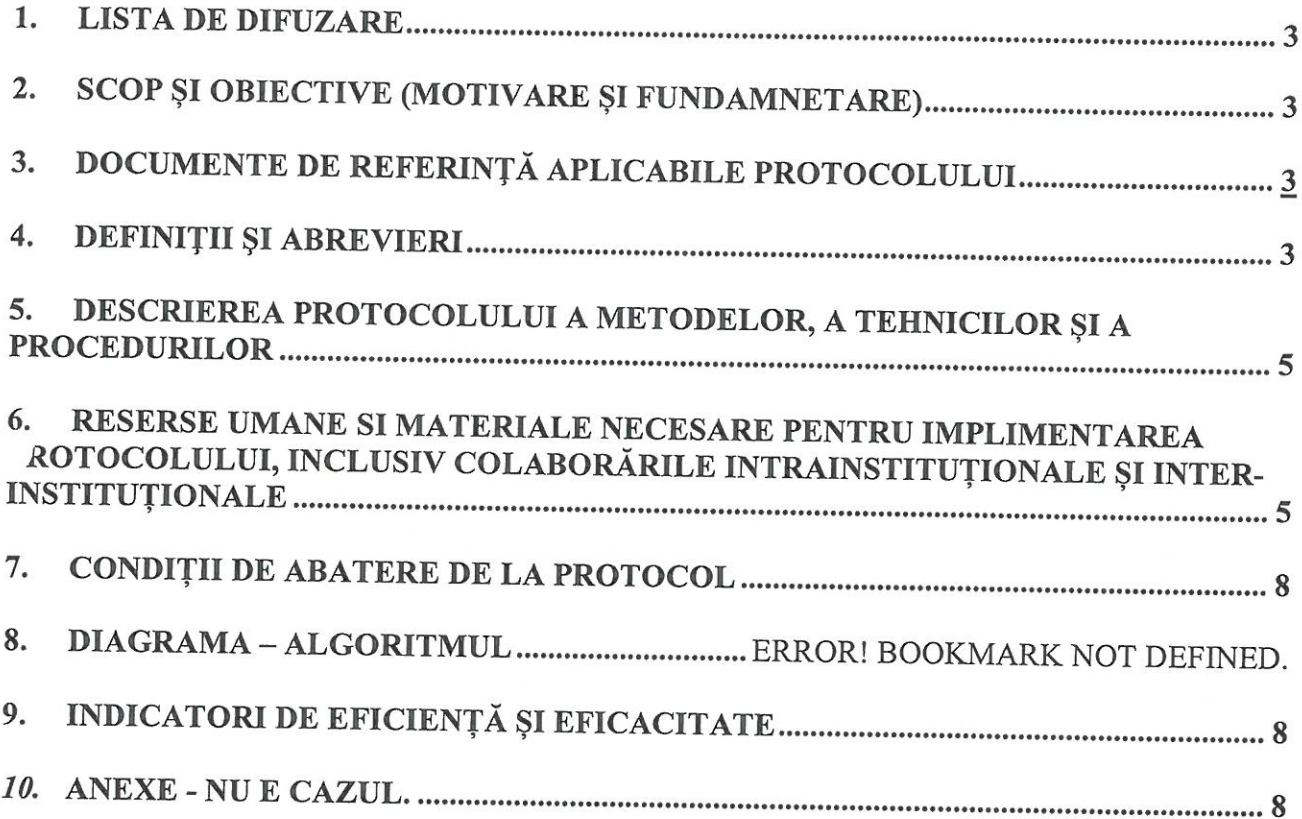

### 1. LISTA DE DIFUZARE

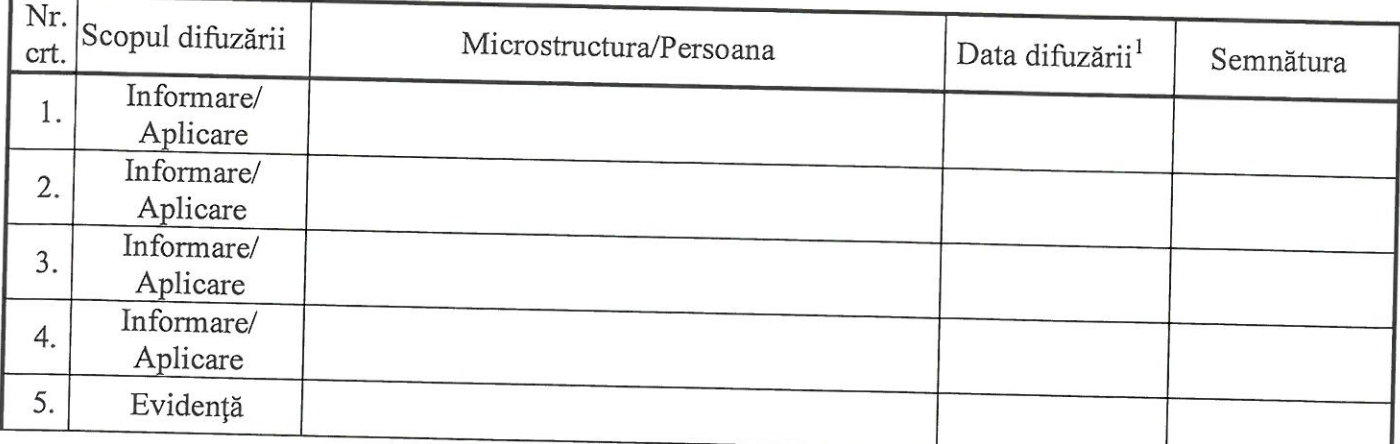

## 2. SCOP ȘI OBIECTIVE (MOTIVARE ȘI FUNDAMNETARE)

- Reducerea variabilităților de practică în diagnosticul și tratamentul insuficienței cardiace.
- Permite actualizarea cunoștințelor medicale și uniformizarea atitudinilor și/sau aptitudinilor medicale de diagnostic și tratament, la nivelul standardului de îngrijire propus în diagnosticul și tratamentul insuficienței cardiace;
- Asigură creșterea eficacității și eficientizarea costurilor și promovează utilizarea eficientă a resurselor  $\bullet$ medicale:
- Asigură crearea unei baze de cercetare pentru eliminarea continuă a incertitudinilor și riscurilor actelor medicale:
- Oferă standarde auditabile, ce pot fi îmbunătățite;
- Diagnosticul și tratamentul corect al insuficienței cardiace congestive, în conformitate cu ultimele date din trial-urile clinice.
- Respectarea procedurilor de diagnostic și tratament în cooncordanță cu ghidurile terapeutice, resursa umană și tehnică a spitalului.
- Scăderea numărului de zile de spitalizare și a costurilor legate de spitalizare.  $\bullet$
- Reduce semnificativ riscurile asociate procesului de diagnostic și tratamentul insuficienței cardiace:
	- > Agravarea stării de sănătate a pacientului;
	- > Apariția infecțiilor asociate asistenței medicale;
	- > Deficit de imagine a spitalului în mass-media.

## 3. DOCUMENTE DE REFERINȚĂ APLICABILE PROTOCOLULUI

- Legea nr.95/2006, privind reforma in sanatate
- Legea nr.95/2006, privind reforma in sanatate
- · OMS 1059/2009 pentru pentru aprobarea ghidurilor de practica medicala.
- · OMS nr.446/2018, privind aprobarea Standardelor, Procedurii si metodologiei de evaluare si acreditare a spitalelor;
- · OMS 1410/2016 privind aprobarea Normelor de aplicare a Legii drepturilor pacientului nr. 46/2003
- · Ordinul președintelui A.N.MC.S. nr. 8/2018 privind aprobarea instrumentelor de lucru utilizate de către Autoritatea Națională de Management al Calității în Sănătate în cadrul celui de al II-lea Ciclu de acreditare a spitalelor, cu modificările și completările ulterioare prevede:
	- > Cerința "02.03.05.02 Personalul medical consemnează informațiile privind îngrijirile acordate, rezultatele investigațiilorși recomandările terapeutice conform specialității" ce subscrie indicatorii:
		- 0 "02.03.05.02.02 Ora și data efectuării consulturilor medicale și a intervențiilor medicale invazive, diagnostice și terapeutice, sunt consemnate în documentele

 $1$ Difuzarea protocoalelor medicale este realizată în format electronic

medicale ale pacientului" aferent LV 28 - FO / documente medicale (în formă letrică sau/și digitală) - centralizarea datelor culese;

- o "02.03.05.02.03 În FO este consemnată fundamentarea medicală a recomandărilor de investigații" aferent LV 28 - FO / documente medicale (în formă letrică sau/și digitală) - centralizarea datelor culese.
- > Cerința "02.03.02.04 Spitalul se preocupă de depistarea pacienților cu boală cronică de rinichi (BCR)" ce subscrie indicatorii:
	- 0 "02.03.02.04.02 Creatinina și clearence-ul de creatinină sunt determinări uzuale la pacienții internați" aferent L.V. 22 - Managementul medical la nivel de secție (atribuțiile sefului de secție);
	- o "02.03.02.04.03 Examenul sumar de urină este determinare uzuală la pacienții internați" aferent L.V. 22 - Managementul medical la nivel de secție (atribuțiile șefului de secție);
	- o "02.03.02.04.04 Laboratorul calculează rata filtrării glomerulare (RFG) plecând de la creatinina serică" aferent L.V. 58 - Managementul laboratorului clinic;
	- 0 "02.03.02.04.05 În protocoalele clinice este precizată obligativitatea determinării raportului albumină (proteine)/creatinină în urină proaspăt emisă sau albuminurie (proteinurie) în urina din 24 ore, la bolnavii internați cu diabet zaharat, boli cardio-vasculare, HTA, antecedentefamiliale de BCR (dializă/transplant)"aferent L.V. 22 - Managementul medical la nivel de secție (atribuțiile șefului de secție);
	- "02.03.02.04.07 Scrisorile medicale pentru pacienții externați cu suspiciune de  $\circ$ BCR sau BCR confirmată conțin indicații de monitorizare TA, raport albumină (proteine)/creatinină urinară în urină proaspăt emisă, creatinină serică (RFG)" aferent L.V. 28 - FO / documente medicale (în formă letrică sau/și digitală) centralizarea datelor culese.
- Ghidul de elaborare, monitorizare, analiză și revizuire a protocoalelor medicale în cadrul  $\bullet$ Spitalului Clinic Militar de Urgență "Dr. Victor Popescu" Timișoara
- Mic tratat de cardiologie, Carmen Ginghină, editura Academiei Române, București 2010
- Ghidul Societății Europene de Cardiologie Managementul hipertensiunii arteriale 2018  $\bullet$
- Compendiu de ghiduri ESC prescurtate, editia 2016.

### 4. DEFINITII ȘI ABREVIERI

#### **DEFINITH**

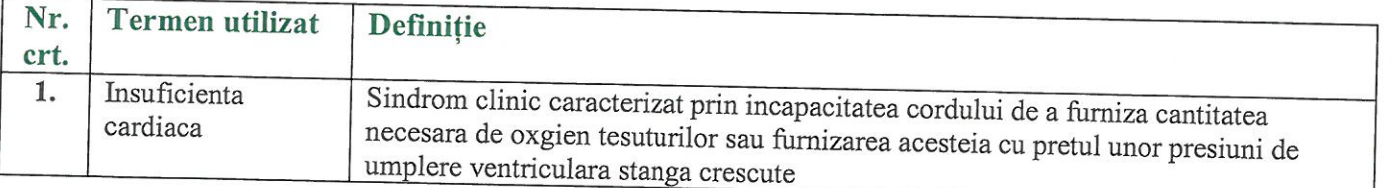

#### **ABREVIERI**

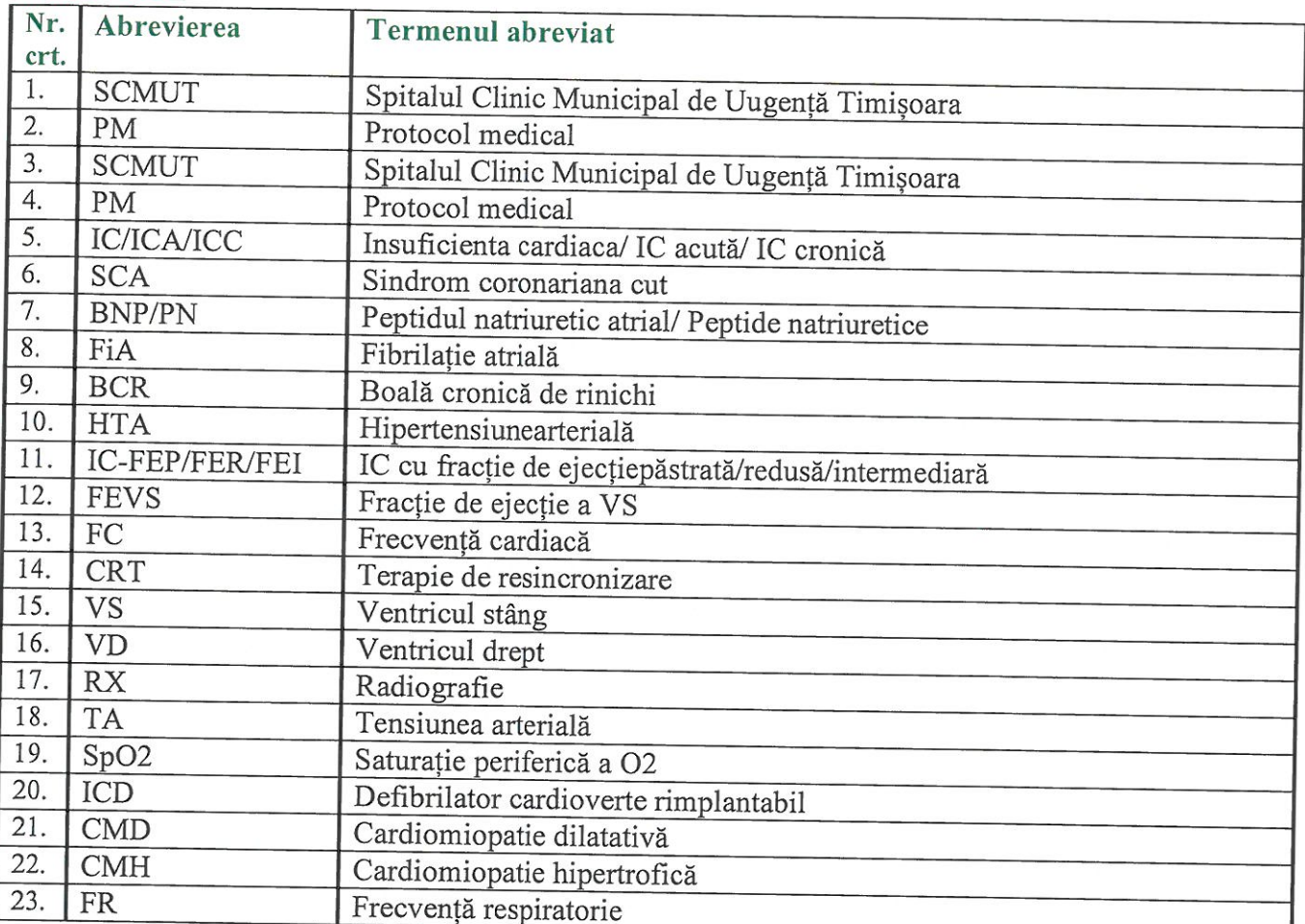

## 5. DESCRIEREA PROTOCOLULUI A METODELOR, A TEHNICILOR ȘI A **PROCEDURILOR**

#### Clasificare

- A. Clasificare clinică:
	- 1. IC acuta (decompensata): reprezinta simptome si semne de IC recent debutate sau recent agravate. Reprezinta urgenta medicala, fiind amenintatoare de viata.
	- 2. IC cronica (compensata): reprezinta simptome si semne de IC prezente pe o perioada indelungata.
- B. Clasificarea NYHA a IC cronice:
	- 1. I: nicio limitare a activitatii fizice
	- 2. II: limitare usoara a activitatii fizice; fara simptome de repaus, dar activitatea obisnuita provoaca dispnee, palpitatii, oboseala
	- 3. III: limitare marcata a activitatii fizice; fara simptome de repaus, dar prezinta simptome la un grad minim de efort.
	- 4. IV: inabilitatea de a desfasura orice activitate fizica fara disconfort. Simptomele pot fi prezente si in repaus
- C. Clasificare fiziopatologică:
	- 1. IC cu functie sistolica pastrata: reprezinta simptome si semne de IC in care FE este normala sau aproape normala. Cauze frecvente: hipertensiune arteriala, boala cardiaca ischemica, diabet zaharat tip 2, obezitatea abdominala, anemii, tireotoxicoza.
	- 2. IC cu functie sistolica redusa: reprezinta simptome si semne de IC in care FE este sub limita inferioara a normalului (<50%). Cauze frecvente: infarct miocardic acut sau sechelar, cardiomiopatii dilatative, miocardite.

## Diagnosticul IC - este formulat de medicul curant cardiolog și se notează în FOCG/FSZ

Se bazeaza pe datele clinice, asociate cu datele paraclinice (ecocardiografice, de laborator).

- 1. Date clinice: sunt nespecifice, motiv pentru care diagnosticul de IC se bazeaza pe prezenta acestora, asociate obligatoriu cu datele paraclinice.
	-
	- Simptome: fatigabilitate, palpitatii, dispnee de efort, dispnee paroxistica nocturna, tuse nocturna.
	- Semne: edeme gambiere, jugulare turgestente, hepatomegalie, tahicardie, zgomot de i. galop, oligurie, ascita etc.
- 2. Date paraclinice : dozare peptide natriuretice, evaluare ecocardiografica
	- a) Peptidele natriuretice (PN) sunt utile mai mult pentru excluderea diagnosticului de insuficiență cardiacă și mai puțin pentru confirmarea diagnosticului. Pacienții cu concentrații normale de PN au o probabilitate mică de a avea IC.

Limita superioară a normalului în cazul unei prezentări non-acute, pentru peptidul natriuretic de tip B (BNP) este de 35 pg/ml și pentru pro-BNP N-terminal (NT-proBNP) este de 125  $pg/ml;$ 

Limita superioară a normalului în cazul unei prezentări acute, trebuie folosite valori crescute  $\text{IBNP} < 100 \text{ pg/ml}, \text{NT-proBNP} < 300 \text{ pg/ml}$ 

- b) Ecocardiografia este utilizata atat pentru diagnosticul IC, cat si pentru stabilirea etiologiei acesteia - functie sistolica si diastolica VS, patologie valvulara, etc. Este efectuată de medic cu specialitate cardiologie.
- c) Alte investigații :

Electrocardiograma: nu aduce elemente specifice de diagnostic;

Unele modificări ale ECG-ului oferă informații despre etiologie (ex. ischemia miocardică), iar anumite descoperiri pe ECG pot furniza indicații privind terapia (ex. anticoagularea în FiA, pacing-ul în bradicardie, CRT în caz de complex QRS lărgit.

IC este puțin probabilă la pacienții cu ECG complet normal. Prin urmare, ECG-ul se folosește de rutină pentru a exclude IC

Radiografia toraco-pulmonară:

-poate identifica cardiomegalia, staza pulmonară asociata, revărsate pleurale; -poate identifica patologii pulmonare asociate (nu exclude BPOC si AB).

Investigații de laborator

- · Hemoleucograma,
- Glicemia  $\bullet$
- $\bullet$ Sodiu
- · Potasiu
- Probe hepatice (TGO, TGP),  $\bullet$
- Ureea serică  $\bullet$
- · Creatinina serică
- Clearence creatinină  $\bullet$
- Rata filtrării glomerulare,  $\bullet$
- Microalbuminuria/creatinină urinară din urina proaspătă (pentru pacienții cu HTA,  $\bullet$ DZ, boli cardiovasculare, antecedente familiale de BCR<sup>2</sup>).

Algoritm de diagnostic al insuficienței cardiace cu debut non-acut

 $2$ Boală cronică renală (dializă/transplant)

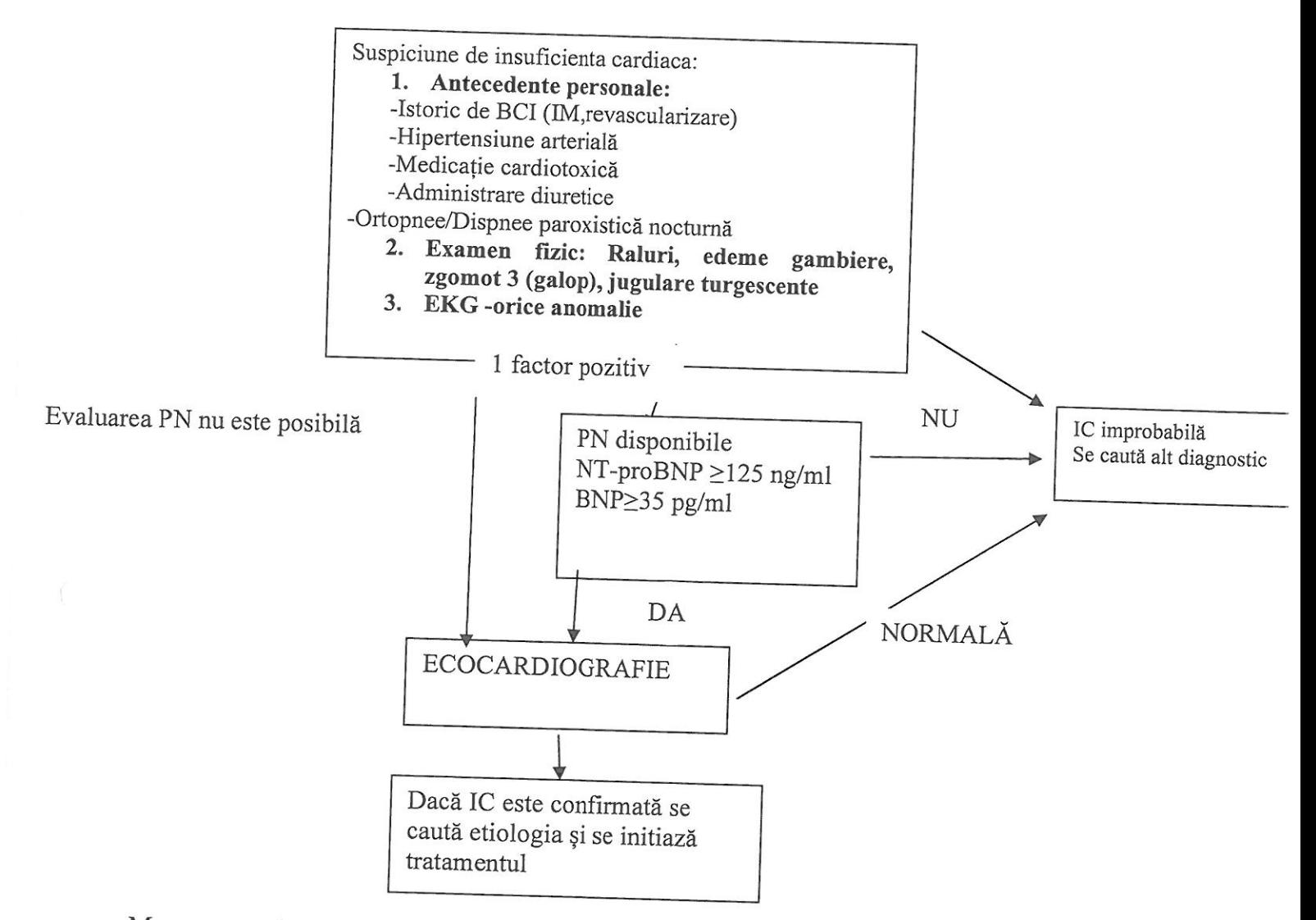

Managementul pacientilor cu IC:

Vizeaza ameliorarea simptomelor (si implicit a calitatii vietii), precum si ameliorarea prognosticului pacientilor cu IC.

A. Masuri de ordin general:

- Dieta hiposodata (< 5g/zi și sub 3g/zi de sare în cazul acutizării IC) si educarea  $\overline{a}$ pacientului pentru a mentine dieta la domiciliu
- Oxigenoterapia la pacienti hipoxemici
- Monitorizarea funcții vitale TA, FC, FR, saturația periferică de oxigen,
- Monitorizare balanta hidrica zilnica, greutate corporala
- Prevenitia escarelor la pacientii imobilizati la pat
- B. Terapia pacientilor cu IC acuta:
	- Furosemid f 20mg, iv 40-400 mg/zi, cu monitorizarea ionogramei, creatininei la 24-48 ore, sau mai frecvent in functie de necesitate
	- Trinitrosan f 5mg/ml, pev 10-200µg/min cu monitorizarea TA, la pacientii neresponsivi la terapia diuretica
	- Dobutamina 250mg sau Dopamina f 200mg/5ml 2-3mcg/kgc/min la pacientii cu Tas  $\leq$  80 mmHg si semne clinice de soc cardiogen

C. Terapia pacientilor cu IC cronica:

- Inhibitori de enzima de conversie ai angiotensinei (IECA) tuturor pacientilor, daca nu prezinta contraindicatii (boala cronica de rinichi ≥stadiul 4 KDOQI, alergie la IECA, sarcina)
	- · Enalapril cp 5/10/20mg doza 10-20 mg/zi -bid
	- Ramipril cp 5/10mg doza 2,5 10 mg/zi
	- Lizinopril cp  $5/10/20$ mg doza 20 35 mg/zi.
	- Trandolapril cp 0,5/2/4mg doza 0,5-4mg  $\bullet$
- Sartani la pacientii intoleranti la IECA
	- Candesartan cp 8/16/31mg doza de 8-32 mg/zi
	- Valsartan cp  $40/80/160$ mg doza de  $80 160$  mg/zi
- Beta-blocante tuturor pacientilor, asociat la IECA/sartan, daca nu prezinta contraindicatii
	- Carvedilol  $6,25-5$  mg/zi
	- $\bullet$  Bisoprolol 2,5-10 mg/zi
	- Metoprolol succinat  $25 100$  mg/zi.
- Antagonisti de aldosteron tuturor pacientilor cu IC cu FE<35%, asociat la IECA/sartan si betablocant, daca nu prezinta contraindicatii
	- Spironolactona cp 25/50 100mg doza de 25-200mg/zi  $\bullet$  $\bullet$
	- Eplerenona cp 25/50mg doza de 25-100mg/zi
- Ivabradina 5-15 mg/zi zi tuturor pacientilor aflati in ritm sinusal, cu frecvența cardiacă  $\geq$  75 b/min, FE $\leq$ 35% și clasa functională NYHA  $\geq$  II, în pofida tratamentului cu IECA/sartan + betablocant + antialdosteronic, daca nu prezinta contraindicatii
- Diuretic de ansa
	- · Furosemid cp 40mg, doza de 20-80 mg/zi
	- Torasemid cp 10/20 doza de 20mg/zi
- tratament digitalic in caz de fibrilatie atriala sau la pacienti in ritm sinusal, in insuficienta cardiaca clasa NYHA III sau IV, la care alta medicatie nu amelioreaza simptomatologia clinica
	- Digoxin cp 0,5mg doza de 0,25mg-0,5mg/zi, doze dependente de functia renala.

#### D. Alte masuri:

Toti pacientii ce pot beneficia de metode suplimentare de tratament al IC (ex.: terapie de resincronizare cardiaca, dispozitive de asistenta ventriculara stanga, corectia chirurgicala a valvulopatiilor, bypass aorto-coronarian, transplant cardiac, etc) vor fi indrumati catre spitalele ce pot asigura aplicarea

### CRITERII DE INTERNARE

- IC cronică acutizată

### **CRITERII EXTERNARE**

- Pacient stabil hemodinamic, cu ameliorarea clasei NYHA

# 6. RESERSE UMANE SI MATERIALE NECESARE PENTRU IMPLIMENTAREA PROTOCOLULUI, INCLUSIV COLABORĂRILE INTRAINSTITUȚIONALE ȘI INTER-

Resurse umane: medici cu specialitate cardiologie, asistenți medicali, infirmiere. Resurse materiale - tensiometru, electrocardiograf, ecocardiograf, HOLTER EKG.

## 7. CONDIȚII DE ABATERE DE LA PROTOCOL

În caz de necesitate clinicienii vor apela la judecata clinică, cunostiințele și experiența pe care le au pentru a decide abaterea de la protocolul dezvoltat. Abaterile de la prevederile protocolului dezvoltat se vor documenta și se vor argumenta în FOCG/FSZ ținand cont de circumstanțele individuale ale fiecărui bolnav, de opțiunile exprimate de către pacient și de experiența clinică a practicianului.

## 8. INDICATORI DE EFICIENȚĂ ȘI EFICACITATE

a. Numărul de pacienți internați cu diagnosticul de IC care nu au întrunit criteriile de internare, din totalul pe un an calendaristic.

- b. Numărul de pacienți internați cu diagnosticul de IC care au dezvoltat I.A.A.M., din totalul pe un an calendaristic.
- c. Numărul de pacienți internați cu diagnosticul de IC care au fost transferați în altă unitate spitalicească din cauza depășirii competenței, din totalul pe un an calendaristic.
- d. Numărul de reclamații legate de pacienții internați cu diagnosticul de IC, din totalul pe un an calendaristic.

#### 9. **DIAGRAMA - ALGORITMUL**

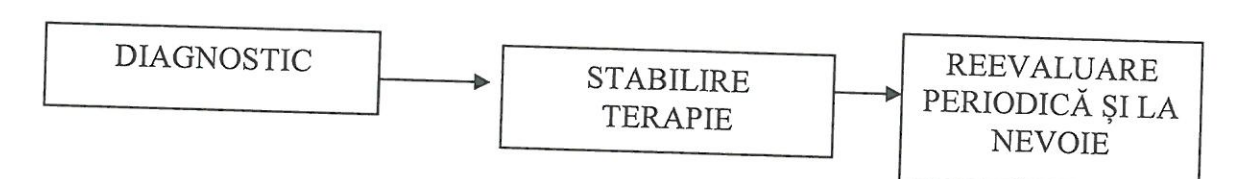

#### 10. ANEXE

-NU ESTE CAZUL